# Cheatography

### PoodLL Filter Cheat Sheet by [justinhunt](http://www.cheatography.com/justinhunt/) via [cheatography.com/19076/cs/2248/](http://www.cheatography.com/justinhunt/cheat-sheets/poodll-filter)

**PoodLL Filter Strings For Moodle**

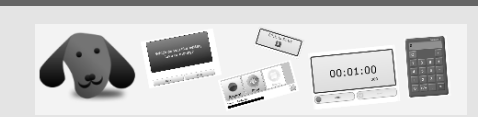

All of these filters strings will work in your Moodle if the PoodLL filter is enabled. In most cases only the key attributes are required. The other attributes will use default values if not included in the filter string. Try them out, or see other strings, at <http://demo.poodll.com> .

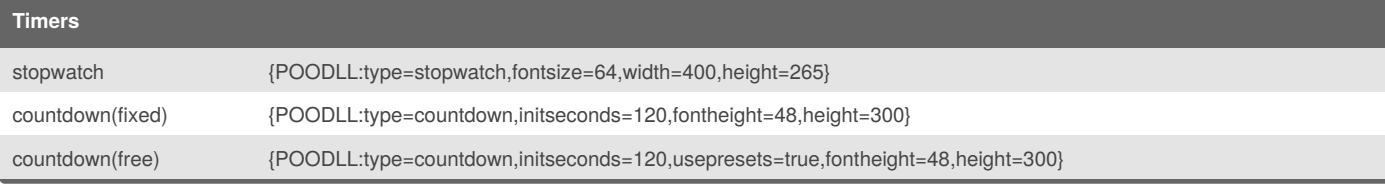

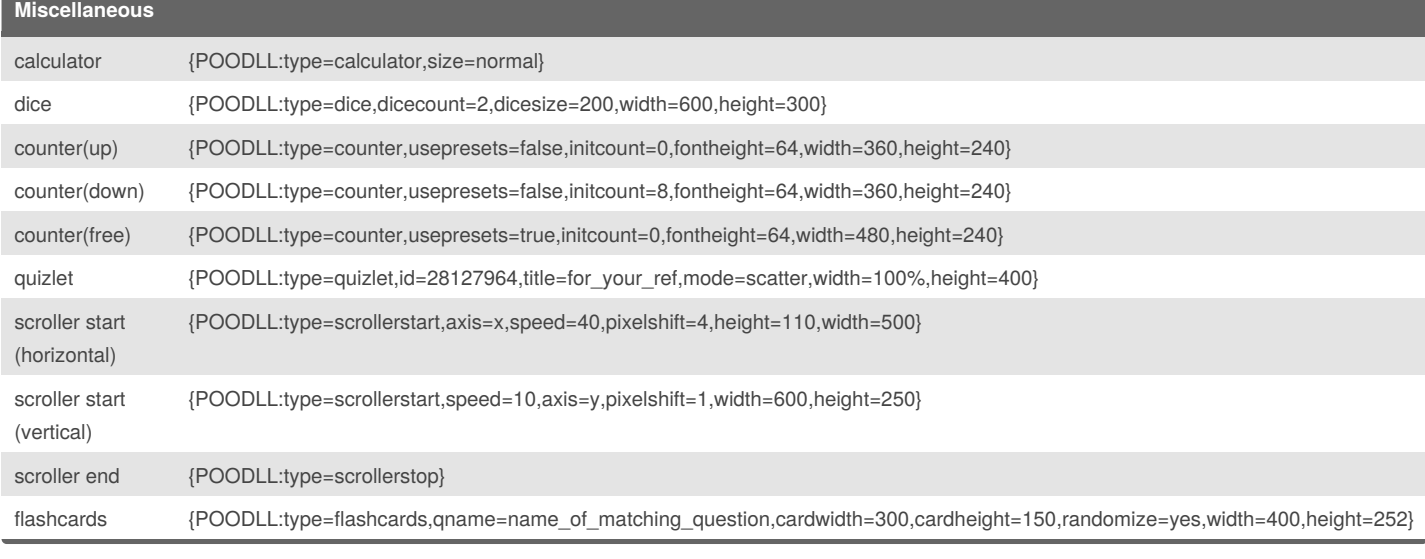

**Players (PoodLL style)**

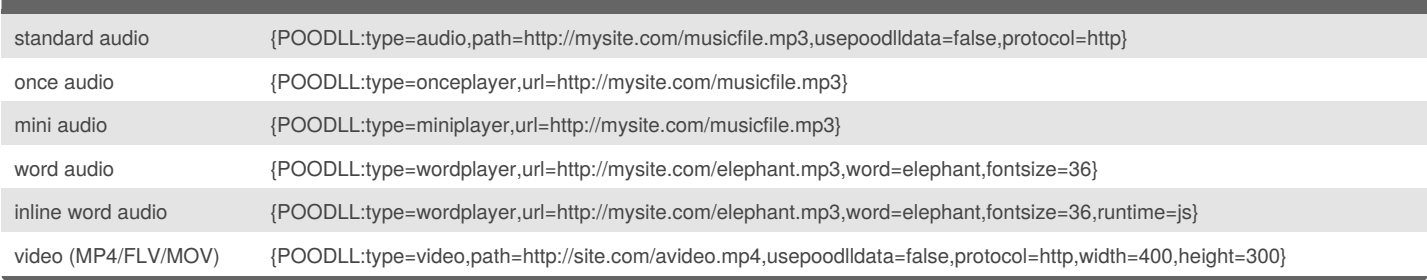

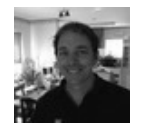

By **justinhunt** [cheatography.com/justinhunt/](http://www.cheatography.com/justinhunt/)

Published 18th June, 2014. Last updated 28th June, 2014. Page 1 of 2.

Sponsored by **Readability-Score.com** Measure your website readability! <https://readability-score.com>

## Cheatography

### PoodLL Filter Cheat Sheet by [justinhunt](http://www.cheatography.com/justinhunt/) via [cheatography.com/19076/cs/2248/](http://www.cheatography.com/justinhunt/cheat-sheets/poodll-filter)

#### **Players (PoodLL style) (cont)**

video (custom {POODLL:type=video,path=http://site.com/avideo.mp4,splashurl=http://mysite.com/splash.jpg,usepoodlldata=false,protocol=http,width=400,height=300}

splash)

#### These are the long hand filter strings.

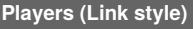

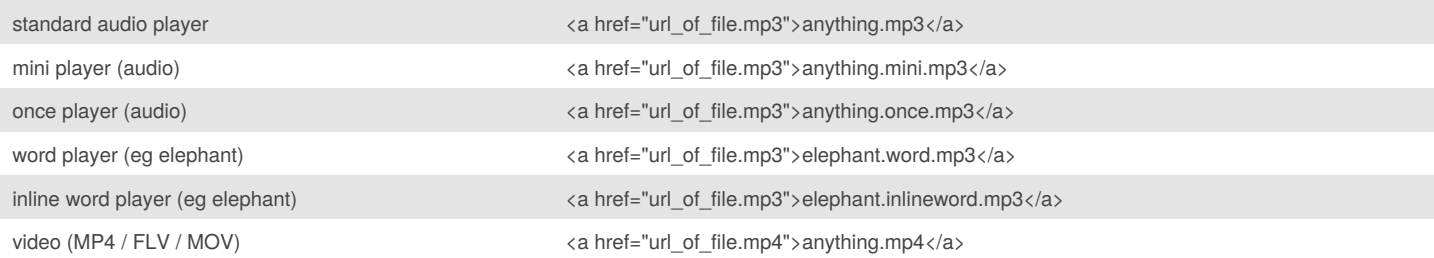

In practise, you can just insert a media file into an html area as usual and it works. For the once, word and mini players it is the same. Just carefully change the text on the page to add "once" , "mini" or "word" to make them work.

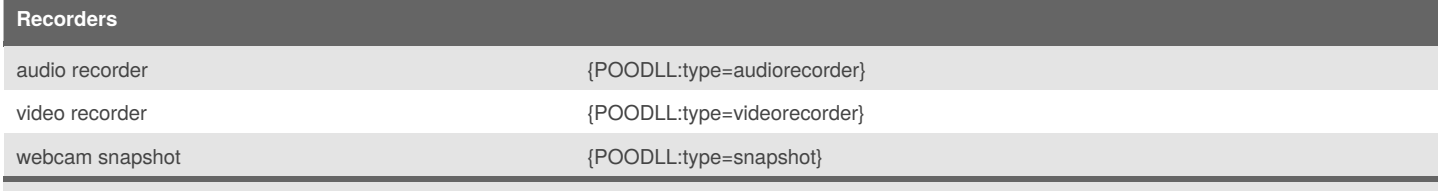

Recorders inserted using filter strings won't save recordings in a way you can get at them. They are mostly useless, but sometimes there is a case to use ther

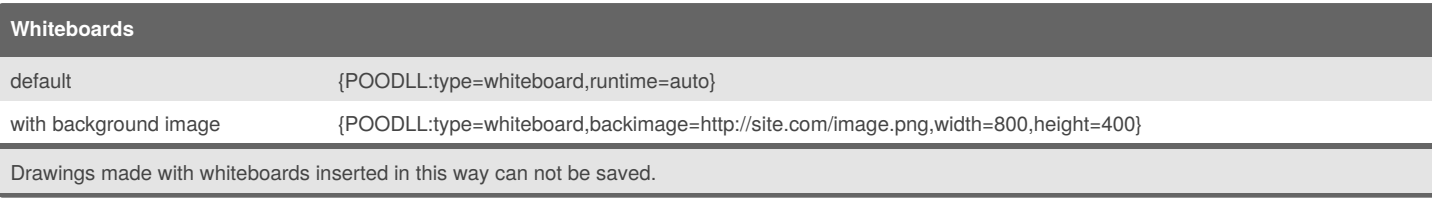

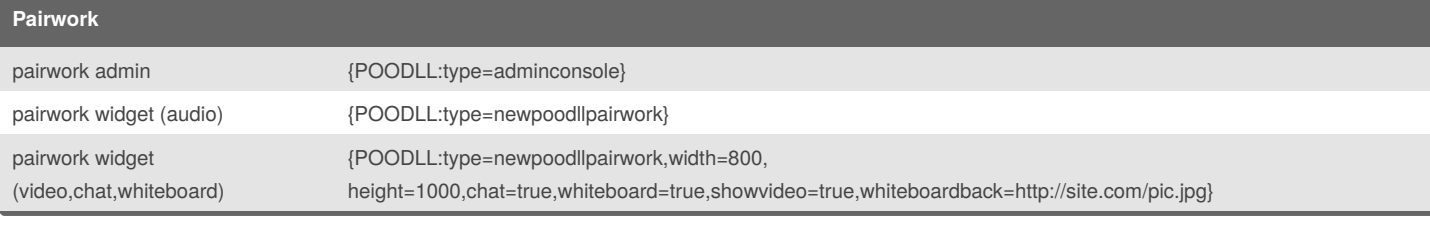

## **Broadcast/Subscribe** screensubscribe {POODLL:type=screensubscribe,width=600,height=400,broadcastkey=unique123} cambroadcaster {POODLL:type=cambroadcaster,broadcastkey=unique123}

This was the basis of the original PoodLL pairwork. It simply broadcasts a webcam/audio stream on a unique key. Using the same key, screensubscribe can watch it.

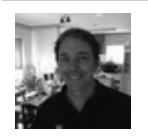

By **justinhunt** [cheatography.com/justinhunt/](http://www.cheatography.com/justinhunt/)

Published 18th June, 2014. Last updated 28th June, 2014. Page 2 of 2.

Sponsored by **Readability-Score.com** Measure your website readability! <https://readability-score.com>